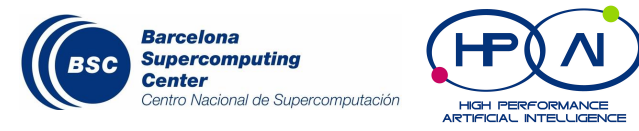

# **Deep Learning - MAI**

## **Guided lab - Transfer Learning**

Dario Garcia Gasulla *dario.garcia@bsc.es*

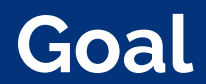

- Experiment with transfer learning methods
- In the guided lab:
	- Model pre-trained in Imagenet
	- Try to solve the MIT67 indoor classification task

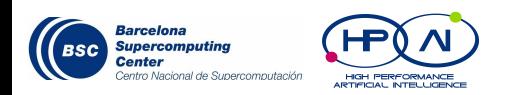

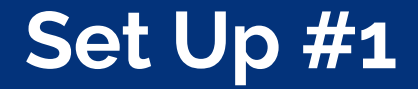

❖ Upload the code to your account

https://github.com/UPC-MAI-DL/UPC-MAI-DL.github.io/tree/master/\_codes/3.Embeddings

❖ Upload pre-trained models (~/.keras/models)

You can run the command locally, and upload the files from your .keras/models folder to your home directory in GPFS

A couple available here: /gpfs/projects/nct00/nct00038/ *(VGG16 w/o top)*

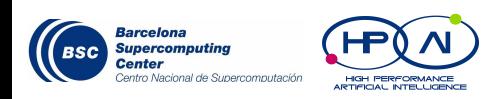

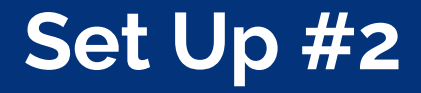

● Link target dataset

/gpfs/projects/nct00/nct00038/mit67

- Used in:
	- fne\_main.py
	- fine\_tunning.py (L38-39)

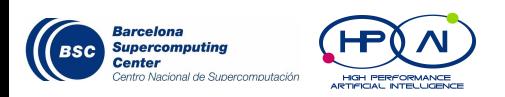

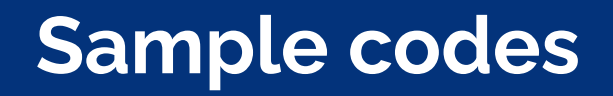

#### ❖ Fine-tuning:

- Use a pre-trained network and re-train it for a different task
- ❖ Feature-extraction:
	- Use a pre-trained network as feature descriptor for a different task

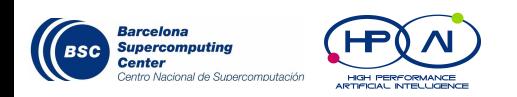

### **Disclaimer**

- ❖ Sample codes:
	- Kind of work
	- May have bugs
	- Are inefficient (particularly feature extraction)
	- Will not work out-of-the-box: Upload pre-train models and datasets
- ❖ Don't try to fix or extend the code. Copy something if it's useful and make your own code

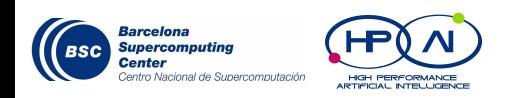

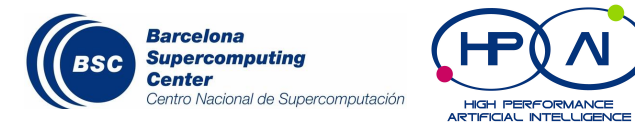

### **Let's look inside**

### **Fine-tuning**

❖ Training from scratch is often a bad idea. Factors of transferability:

- Similarity between tasks
- Size and variance of source task / target task
- Layers transferred, locked and re-trained
- ❖ Play with:
	- Sources. VGG16 on ImageNet/Places is easy to find
	- Target tasks
	- Randomized/fine-tuned/frozen layers

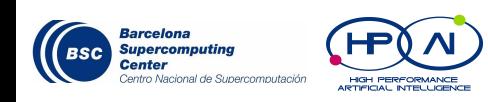

### **Fine-tuning**

#### ❖ Code

[https://github.com/UPC-MAI-DL/UPC-MAI-DL.github.io/blob/master/\\_codes/3.Embeddings/fine\\_tuning.py](https://github.com/UPC-MAI-DL/UPC-MAI-DL.github.io/blob/master/_codes/3.Embeddings/fine_tuning.py)

- Keep fc layers or not (L46)
- To freeze or not to freeze (L49)
- Adding rand init layers (L55)
- ❖ To speed things up during the guided lab
	- Freeze lots of layers
	- Use only a subset of the train set

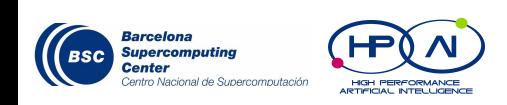

#### **Feature Extraction**

- ❖ Code sample for
	- Extract neural activations for images as processed by a pre-trained network
	- Apply a post-processing to these activations
	- Train a SVM with the resulting vector representations
	- Check classification performance
- ❖ To play:
	- Sources & Targets (same as fine-tuning)
	- Post-processing (FNE implemented)
	- Extracted layers

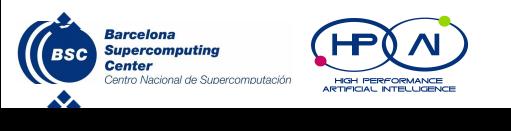

#### **Feature Extraction**

#### ❖ Code

[https://github.com/UPC-MAI-DL/UPC-MAI-DL.github.io/blob/master/\\_codes/3.Embeddings/fne\\_main.py](https://github.com/UPC-MAI-DL/UPC-MAI-DL.github.io/blob/master/_codes/3.Embeddings/fne_main.py)

- Create output variable (L48)
- Define layers to capture (L55)
- Store activations of current batch (L80)
- Postprocessing (L81, L87, L91)

[https://github.com/UPC-MAI-DL/UPC-MAI-DL.github.io/blob/master/\\_codes/3.Embeddings/fne.py](https://github.com/UPC-MAI-DL/UPC-MAI-DL.github.io/blob/master/_codes/3.Embeddings/fne.py)

- Load full pre-trained model (L16)
- Define layers to extract (L22)
- Reduce problem size (L30), train & test SVM (L63)

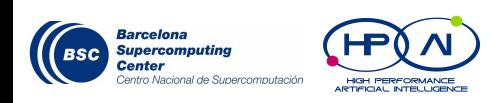

#### **Dario Garcia-Gasulla** (BSC) *dario.garcia@bsc.es*

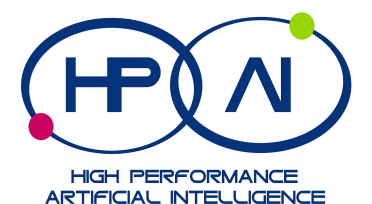

 $\mathbb{S}^2$